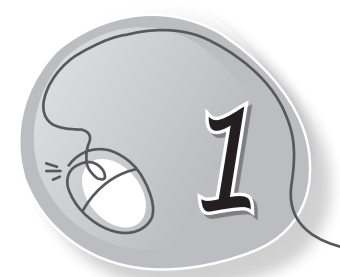

# *1* Computer – A Wonder Machine

#### **LESSON PLAN**

#### **After this lesson, students will be able to:**

- » Identify a computer.
- » Recall the features of a computer.
- » List the different types of personal computers.
- » Identify and classify a computer based on the given picture.
- » Differentiate between portable and non-portable computers.
- » Identify and describe a desktop computer.
- » Identify and describe a laptop computer.
- » Identify and describe a palmtop computer.
- » Identify and describe a tablet.
- » Identify and describe a smartphone.
- » Describe a supercomputer and its use.

#### **WARM UP**

Look at the given picture. Circle and count the number of computers in it.

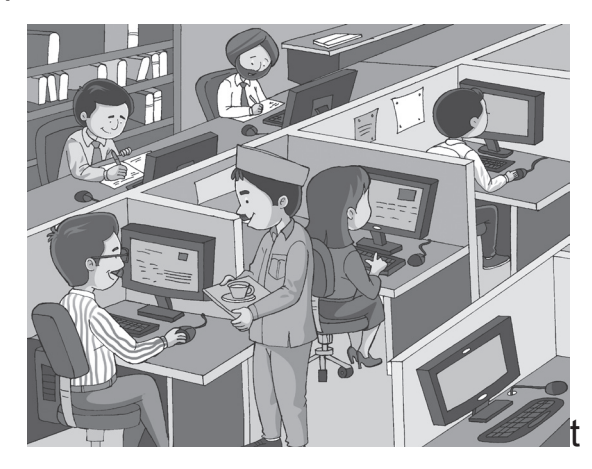

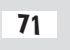

### **CHAPTER NOTES**

- » Computer is a machine that makes our work easier and faster.
- » Characteristics of a computer:
	- o High speed o Accuracy
	- o Diligence o Multitasking
- - o Versatility **o Versatility** o High memory
- » Different types of personal computers include:
	- o **Non-portable:**
		- **Desktop computers:** Wired computers kept on a desk.
	- o **Portable:**
		- **Laptop computers:** Can be kept on the lap.
		- **Tablet computers:** Smaller touchscreen enabled computers.
		- **PDAs and PMPs:** Media players like iPod.
		- **Smartphones:** Size of our palm.

#### » **Supercomputers**

- $\circ$  They are not personal computers.
- $\circ$  They are the fastest computers in the world.
- o Supercomputers are used for processing large amounts of data extremely fast. They are used in areas such as weather forecasting.

## **DEMONSTRATION**

- » Save a file to show the use of a computer's memory.
- » Work on two windows to show multitasking.
- » Demonstrate typing, drawing and playing games to show versatility.

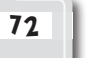

- 
- 
- 

### **LAB ACTIVITIES**

» Using Tux Paint/Paint, students can make the following graphic:

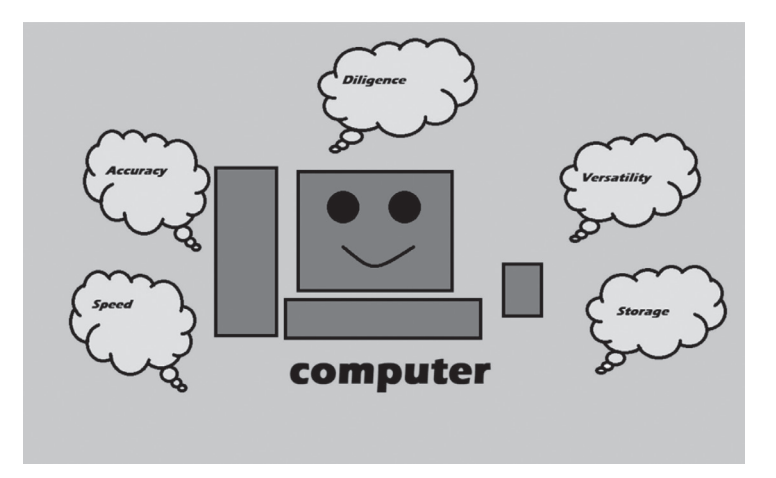

#### **ASSESSMENT**

- » Oral quiz on features and types of computers can be conducted in the class.
- » Assessment of lab activity should also be done.